#### Eric Pitman Summer Workshop in Computational Science

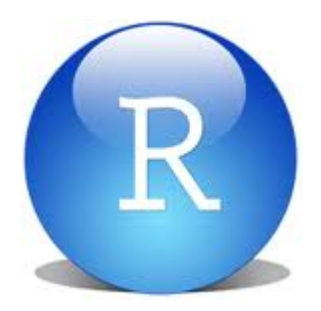

#### **4. Writing Functions**

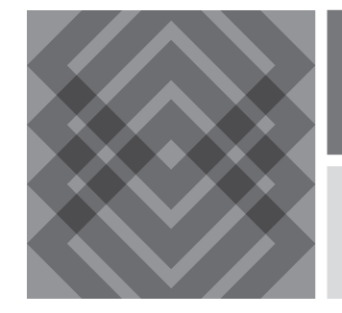

CENTER FOR COMPUTATIONAL RESEARCH

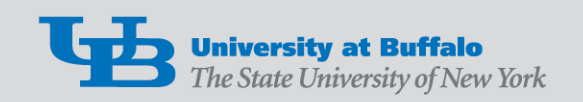

#### **Functions**

#### The function *f* generates an output (Y), given an input (X).

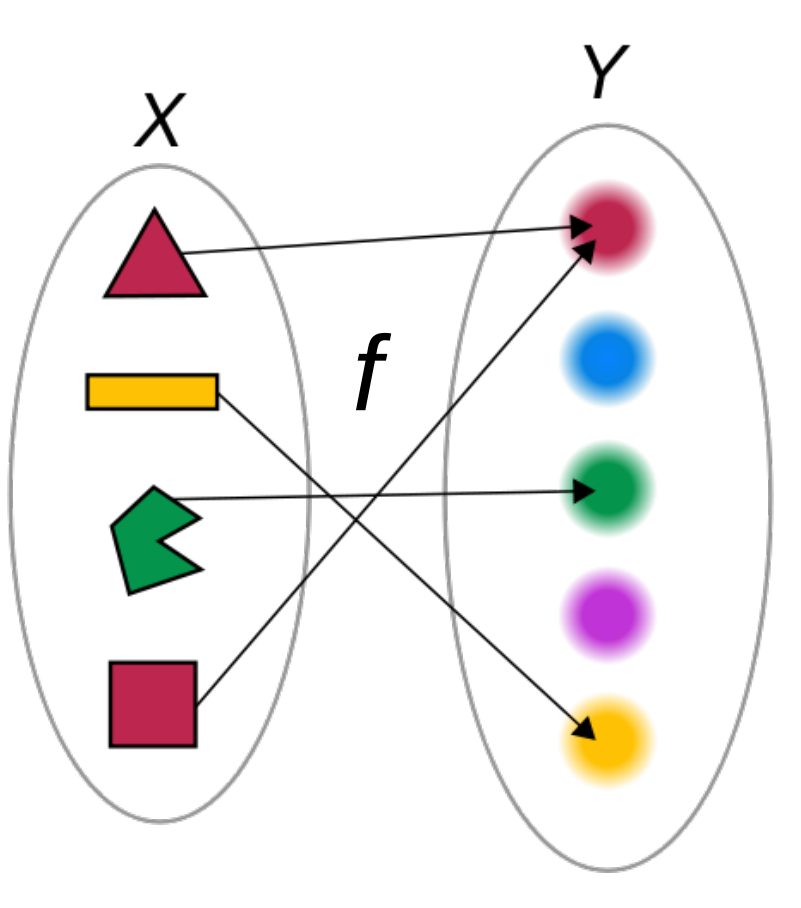

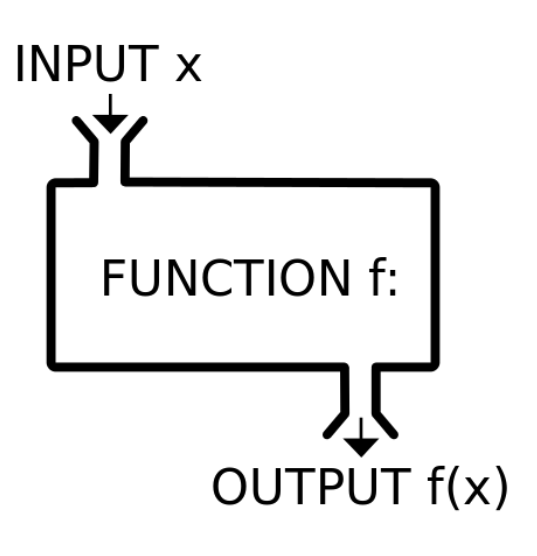

#### Functions

#### **A piece of code that can be called again and again**

To call it, specify:

- Function name
- Input values

It may return an output value

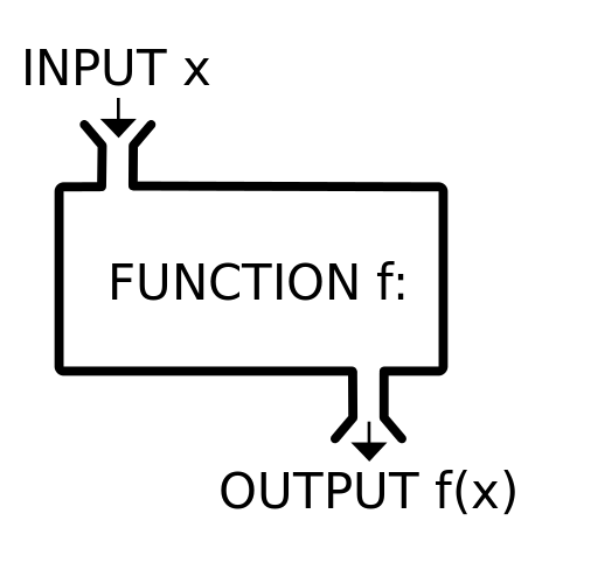

#### • We use native R functions all the time! Examples: *class(), str(), summary()*

Functions

• You can also write your own.

## Function Syntax in R

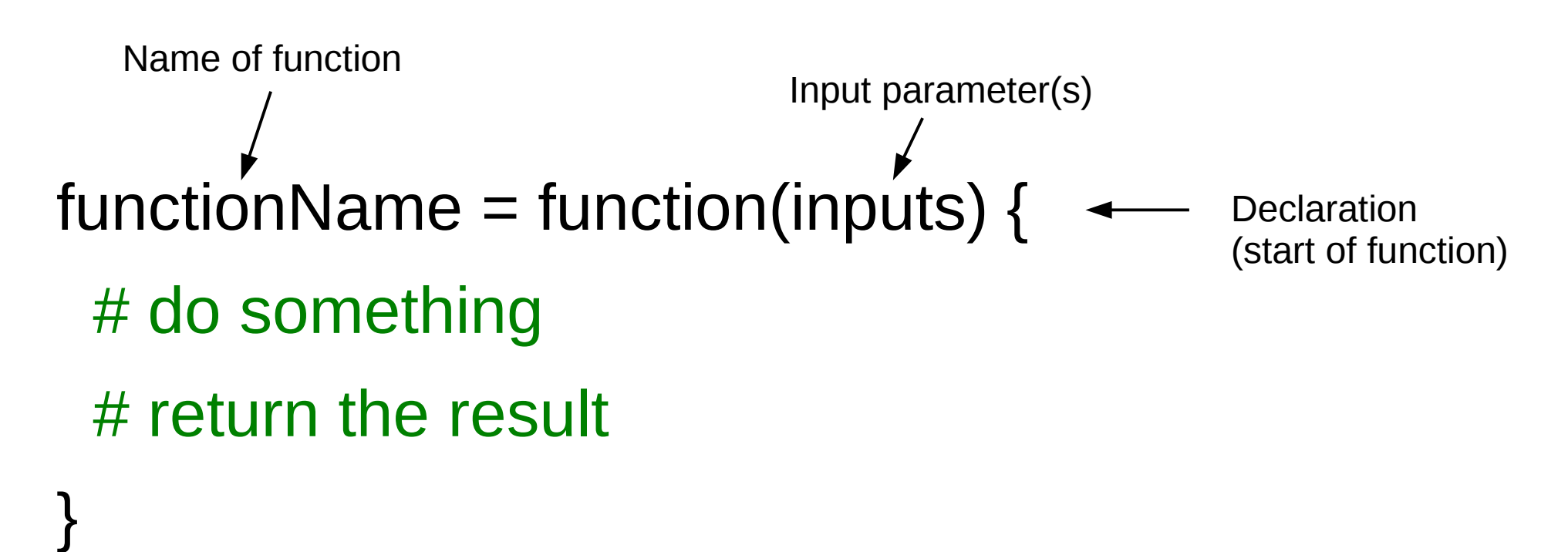

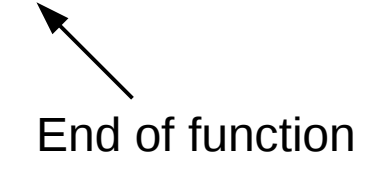

## Function Syntax in R

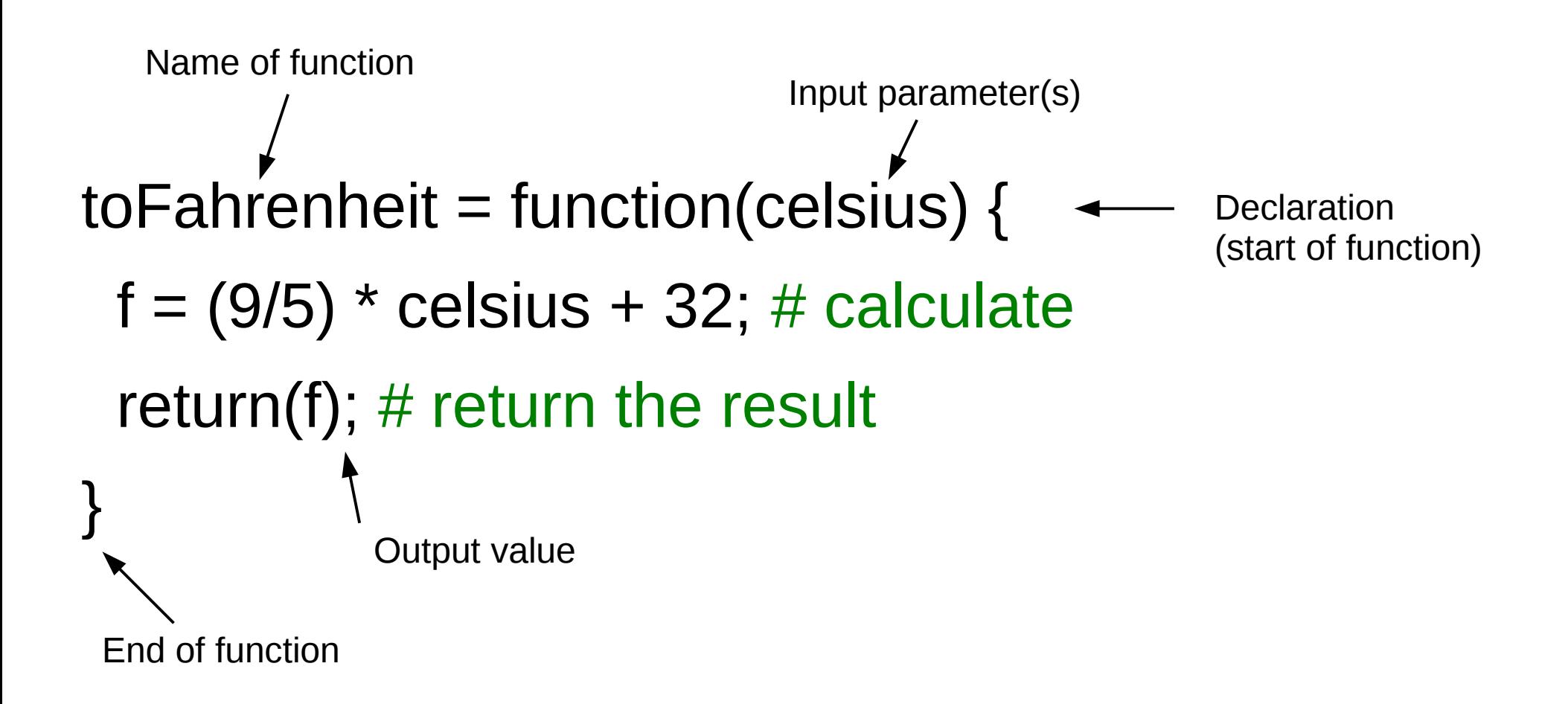

#### Caveats

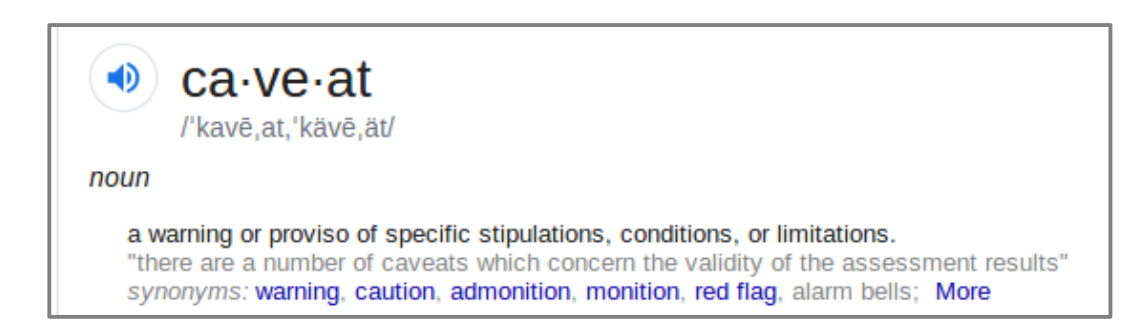

## About return()

NotToFahrenheit <- function(celsius) {

 $f = (9/5) *$  celsius + 32;

}

 $g = 97$ ; # R will return the last computed value

## About return()

```
NotToFahrenheit <- function(celsius) {
 f = (9/5) * celsius + 32;
  return(f); 
 g = 97; # Do we ever execute this line?
}
```
#### Accepted inputs?

#### ToFahrenheit <- function(celsius) {  $f = (9/5) *$  celsius + 32; return(f);

}

Q: Do I need to write a loop to call the function with multiple values?

#### Accepted inputs?

#### ToFahrenheit <- function(celsius) {  $f = (9/5) *$  celsius + 32; return(f);

}

Q: Do I need to write a loop to call the function with multiple values?

A: NOPE! These operations accept vector*s*.

# Calling *toFahrenheit()*

celsius =  $c(20.25)$ ; # define input temperatures

```
toFahrenheit = function(celsius) {
 f = (9/5) * celsius + 32; # perform the conversion
  return(f);
}
```

```
# call the function to convert temperatures to Fahrenheit:
toFahrenheit(celsius);
[1] 68.0 69.8 71.6 73.4 75.2 77.0
```
#### Control Structures

## Control Structures: if/else

- Make a logical test
- Perform operations based on the outcome

**if** (condition is true) { # do something }

## Control Structures: if/else

 $age = 21;$ 

**if** (age  $>= 17$ ) {

print("You can drive!");

} **else if** (age >= 16) {

print("You are almost old enough to drive!");

#### } **else** {

}

print("You are not old enough to drive.");

#### if/else Flowchart

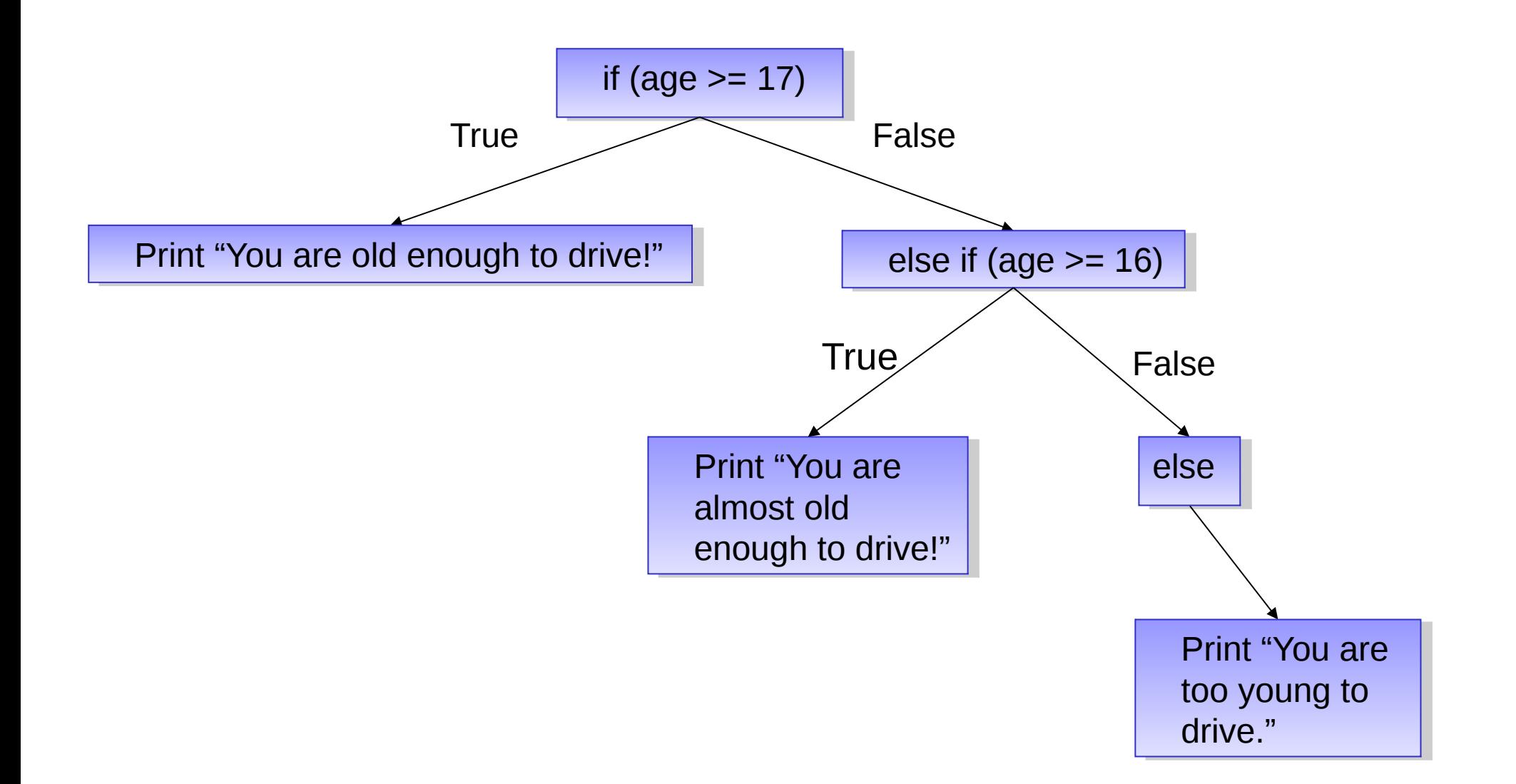

## Iteration

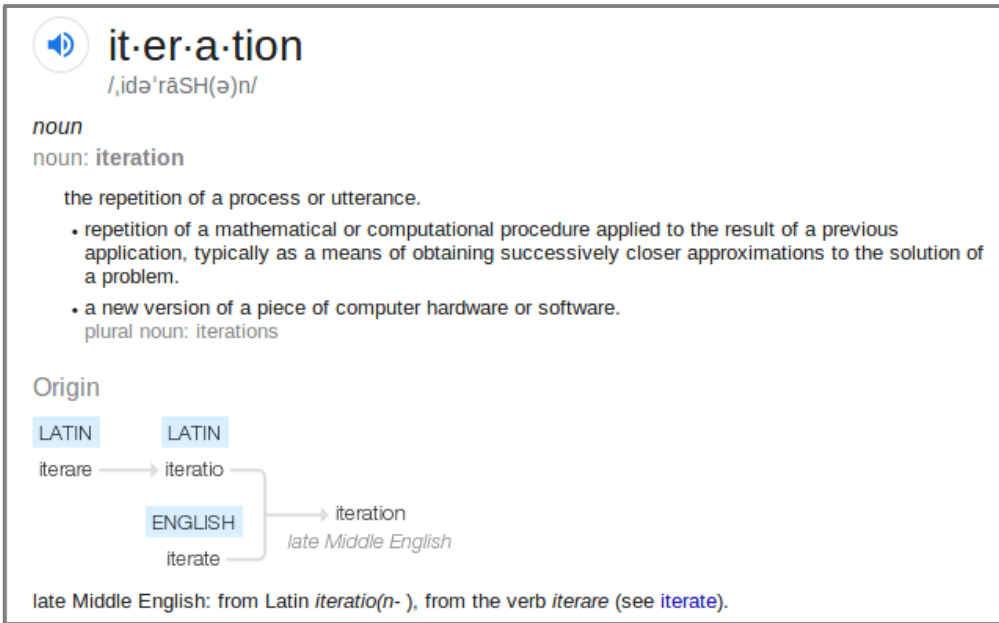

## Control Structures: Iteration

- What if we want to call a function over and over?
- Other languages use loops.
- R can do this with a single line of code!
- Use it on native R functions, or functions you wrote yourself.

## Definitions

- Functional languages consider functions first class citizens.
	- Functions can be assigned to variables, stored in lists, passed as arguments, and returned from calls to other functions.
- Vectorized operations execute as precompiled C code, hiding their loops. They are fast even on vectors.

# Meet the apply() family

- $\bullet$  by(): with factors
- apply(): returns vector
- sapply(): returns vector or matrix
- $\cdot$  lapply()
- mapply $()$
- rapply $()$
- ...

# apply(X, MARGIN, FUN,...)

Returns a vector obtained by applying a function to margins of a matrix:

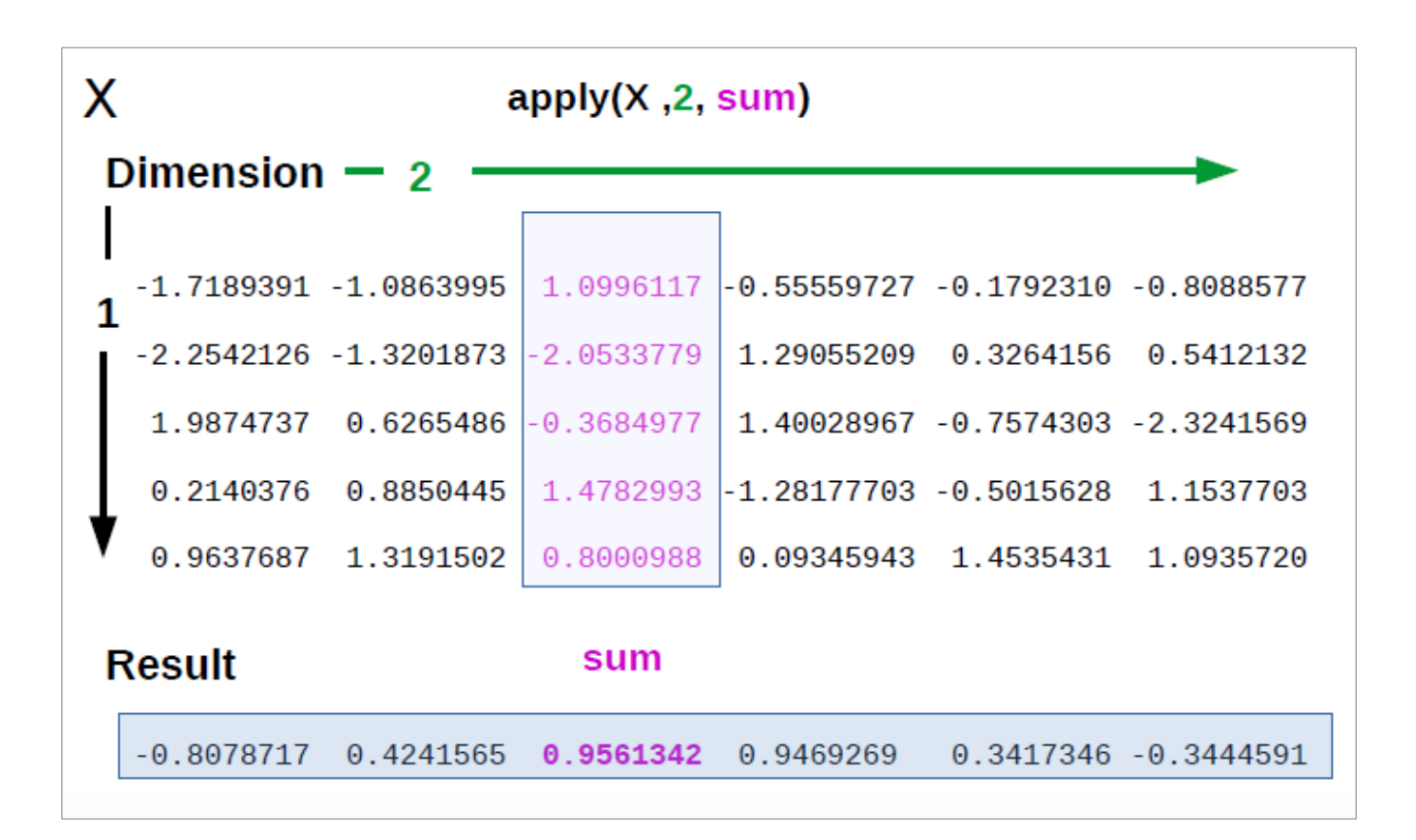

## Control Structures: by()

- What if we want to call a function several times, on several *groups* of data?
- We can use a single line of R code:

by(*data*, *group, function*)

## Group and operate: by()

#### by(data-to-operate-on, factor-to-group-by, function)

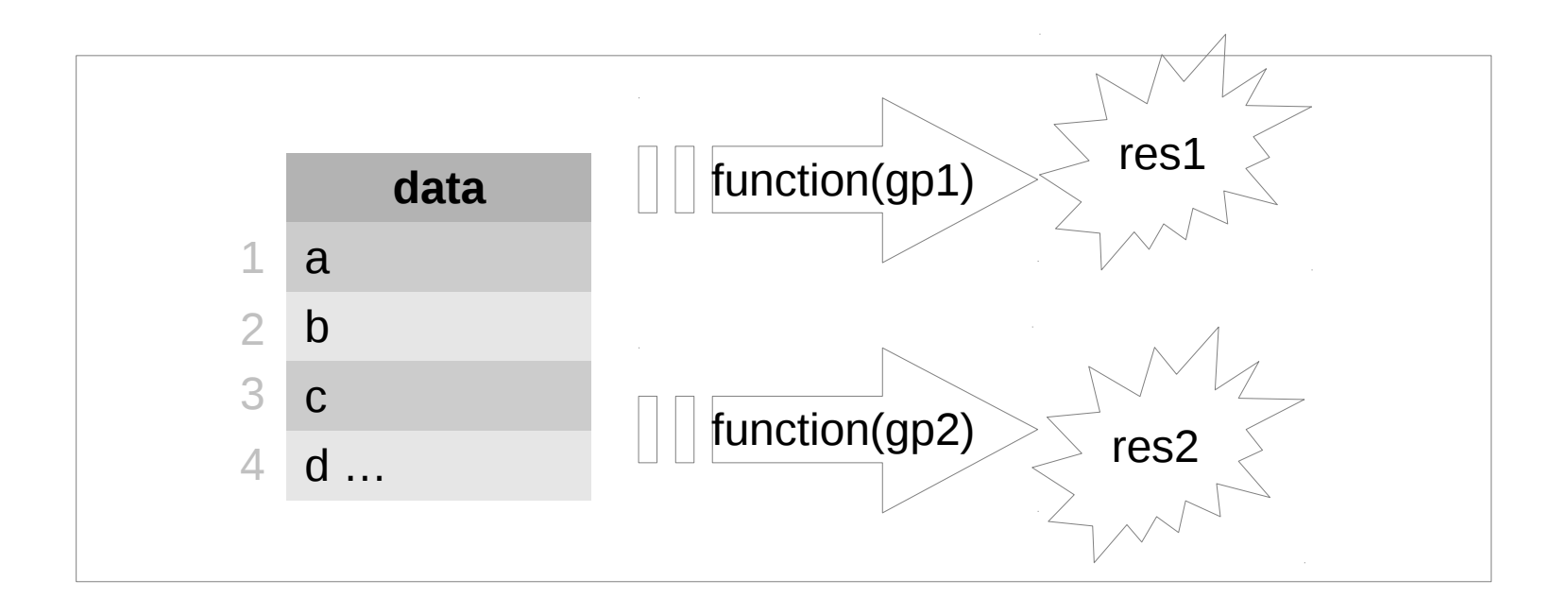

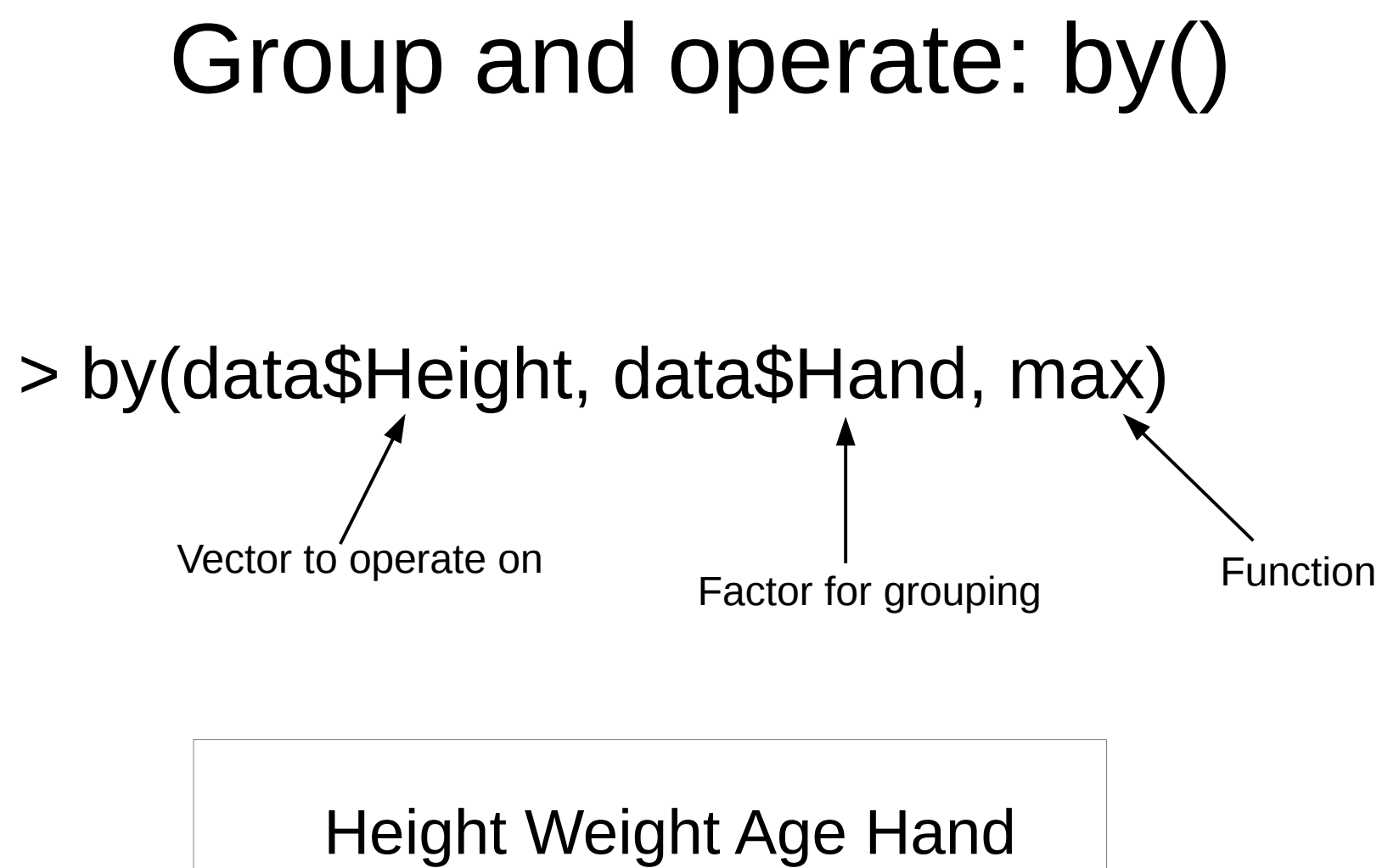

$$
\begin{array}{ccccc}\n1 & 68 & 120 & 16 & L \\
2 & 75 & 160 & 17 & R \\
3 & 60 & 118 & 16 & R\n\end{array}
$$

## Group and operate: by()

> by(data\$Height, data\$Hand, max) L R 68 75

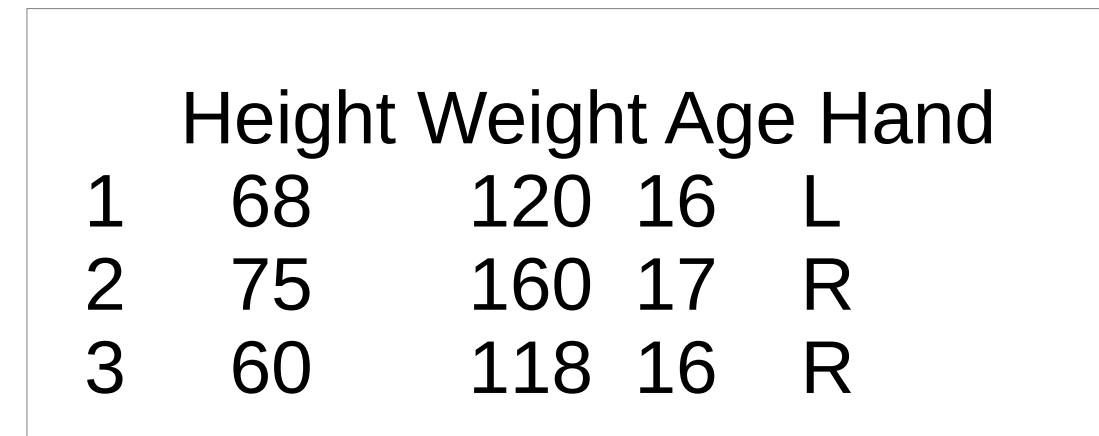

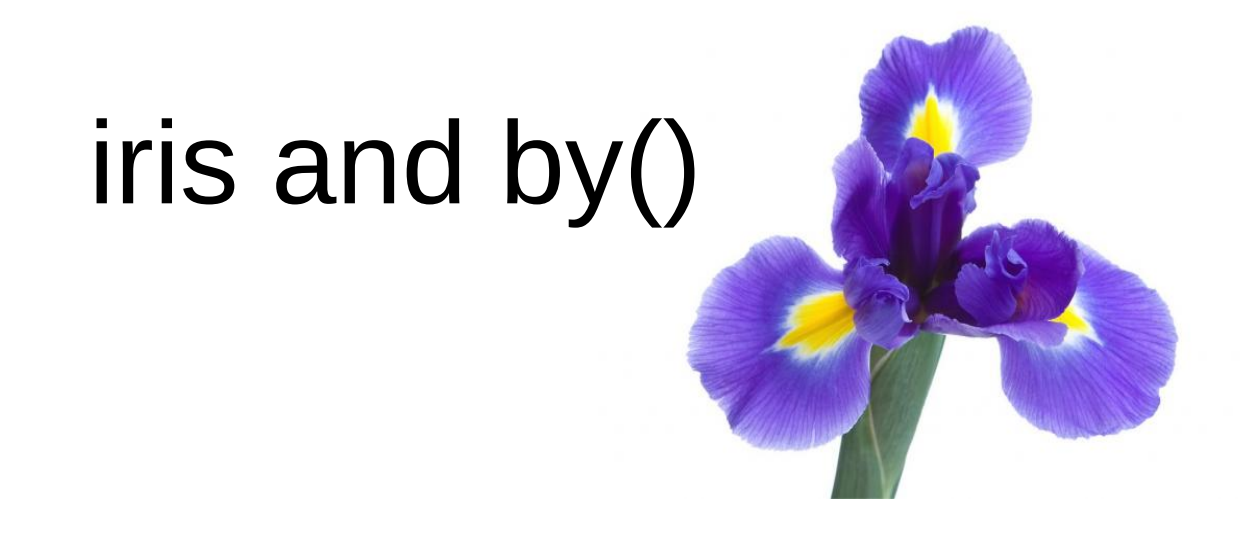

Sepal.Length Sepal.Width Petal.Length Petal.Width Species

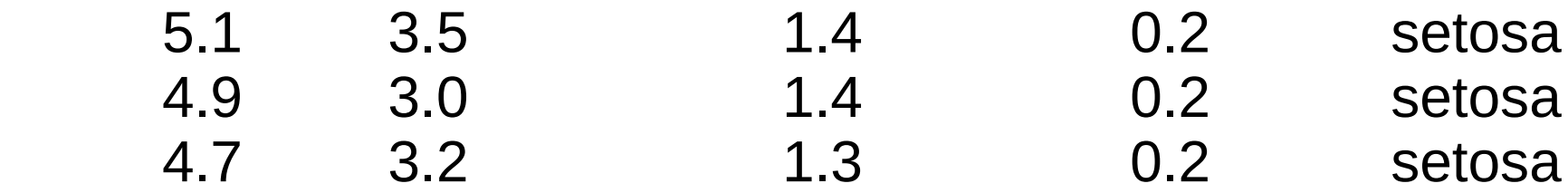

Compute summaries and means of data, grouping by Species:

<workshop>/examples/by-example.R

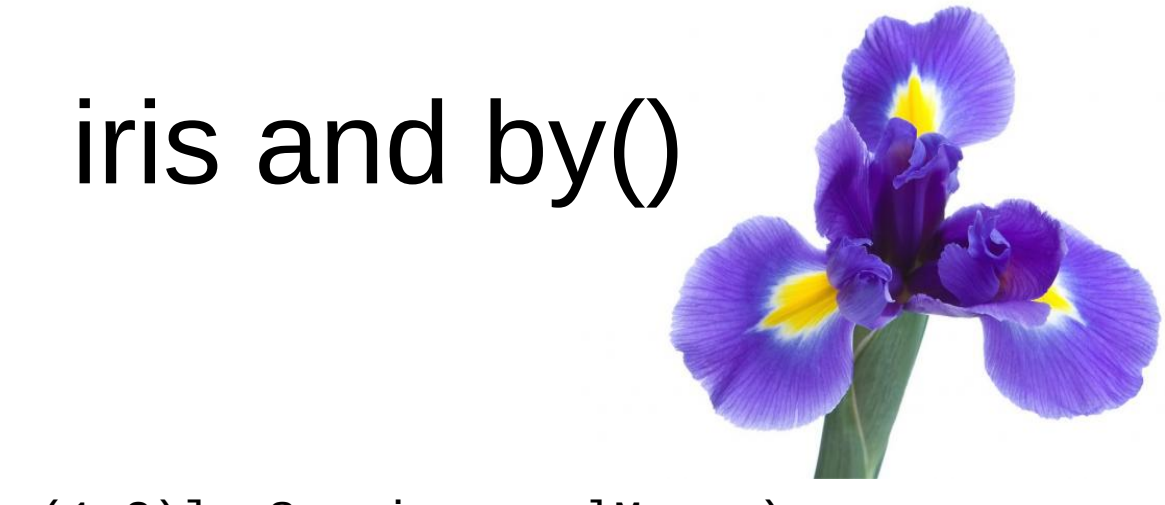

> by(iris[,c(1:3)], Species, colMeans)

Species: setosa Sepal.Length Sepal.Width Petal.Length 5.006 3.428 1.462 ---------------------------------------------------- Species: versicolor Sepal.Length Sepal.Width Petal.Length 5.936 2.770 4.260 ---------------------------------------------------- Species: virginica Sepal.Length Sepal.Width Petal.Length 6.588 2.974 5.552

## Discriminate and operate: sapply()

```
> lis = list(37, "a", NA, 4.78)
```
> sapply(lis, class) List to operate on Function

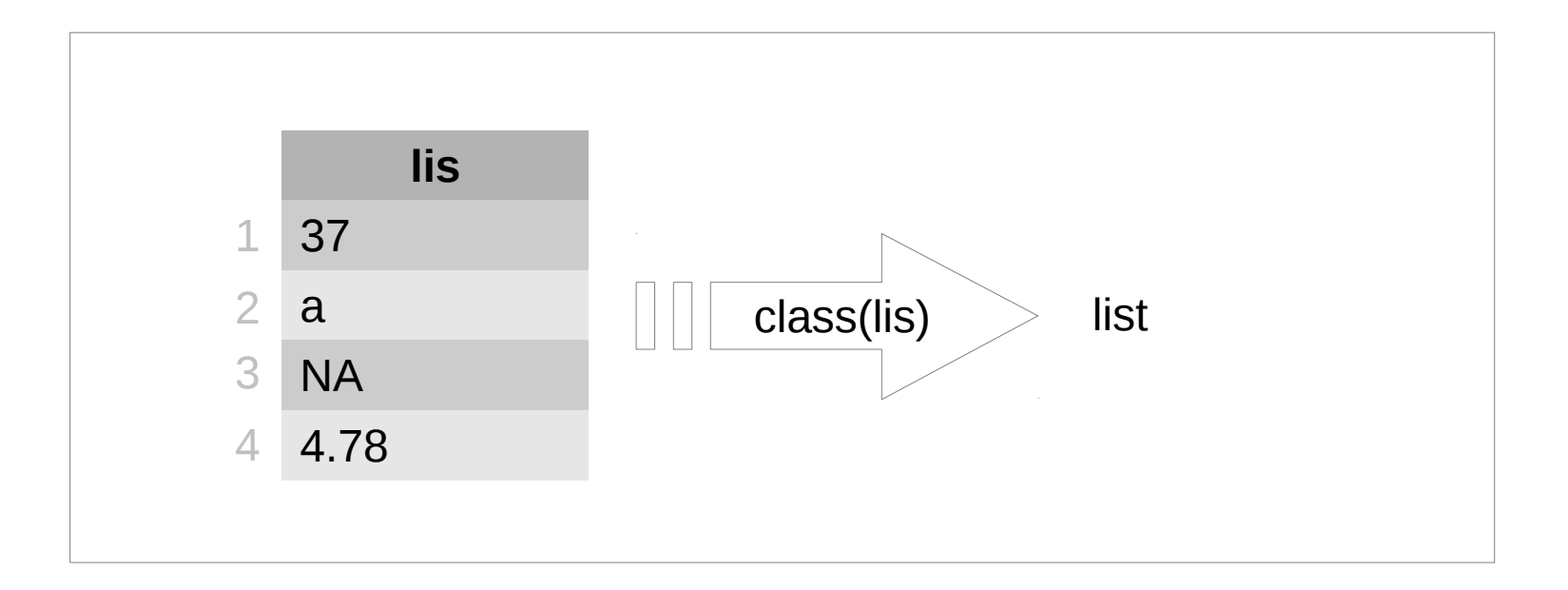

## Discriminate and operate: sapply()

- $>$  lis = list(37, "a", NA, 4.78)
- > sapply(lis, class)

"integer" "character" "logical" "numeric"

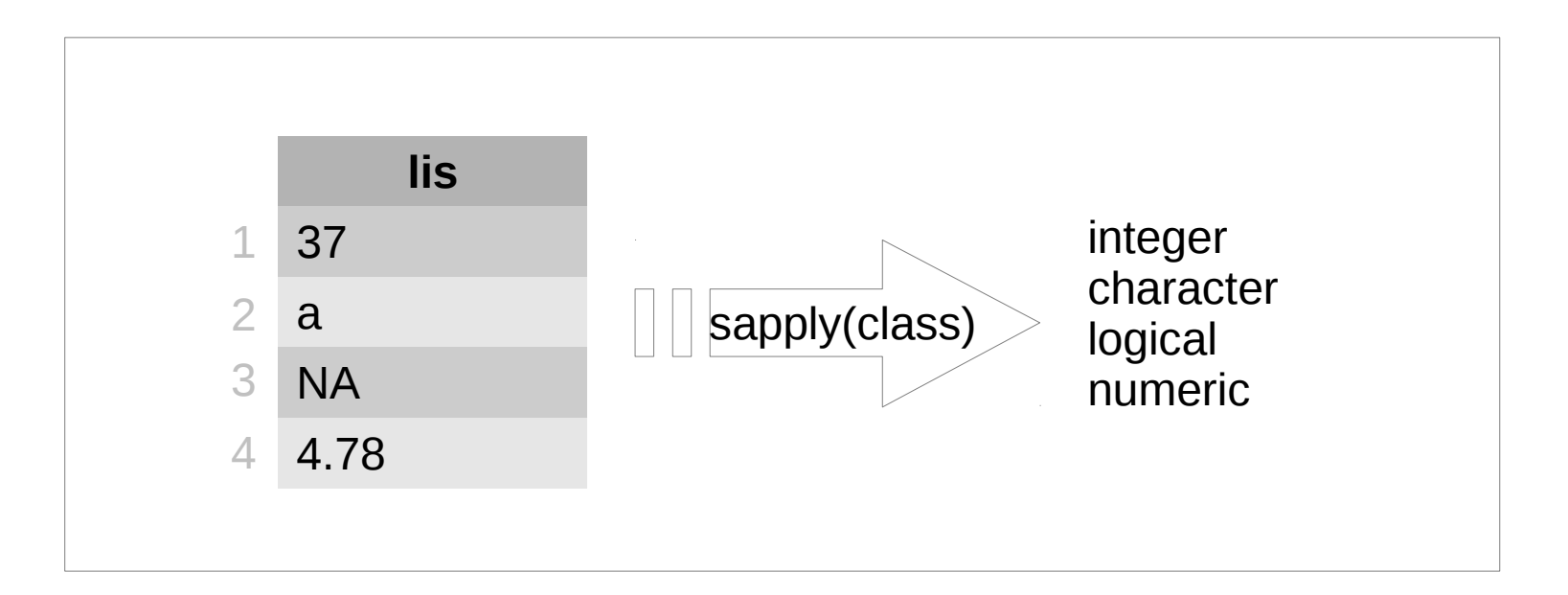

# Tips: Writing Functions

- Use an editor window (not the command line) to compose functions
- Try out one line at a time, and test!
- Start with the simplest case and build.
- Comment your function to indicate:
	- input
	- output
	- purpose

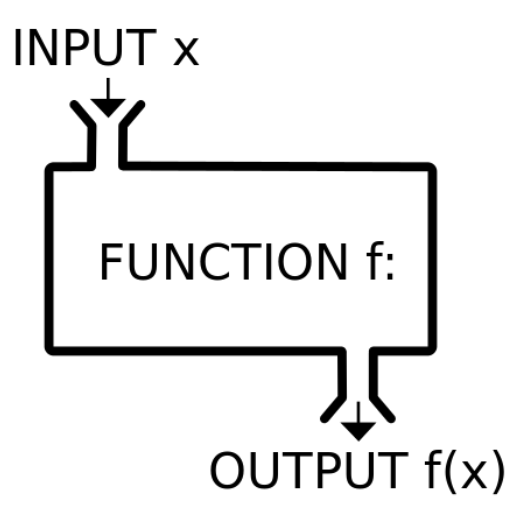

## Student Dataset Example

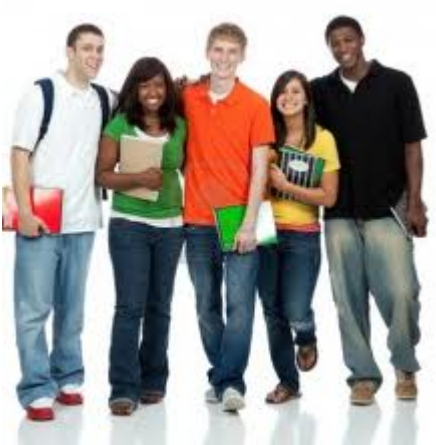

Remember our own dataset:

firstInitial, lastInitial, school, height, htUnit, age, handed, gender

Let's write functions that:

- Convert heights to a uniform unit
- List initials of students that are old enough to drive

## Interlude

Complete function exercises.

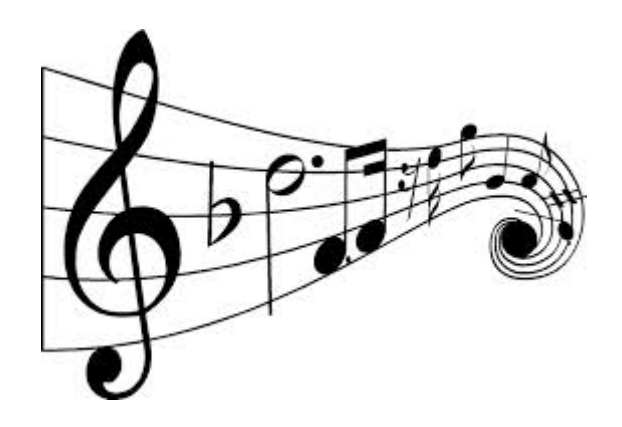

#### Open in the RStudio source editor:

<workshop>/exercises/4-exercises-functions.R

#### Interlude++

Function reading assignment:

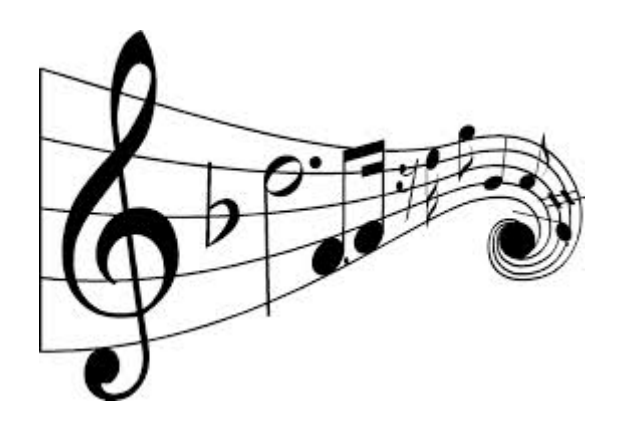

#### "How to write and debug an R function":

https://vidia.ccr.buffalo.edu/resources/686